# **Foreman - Bug #12063**

# **unable to destroy libvirt vm**

10/06/2015 02:57 AM - Ohad Levy

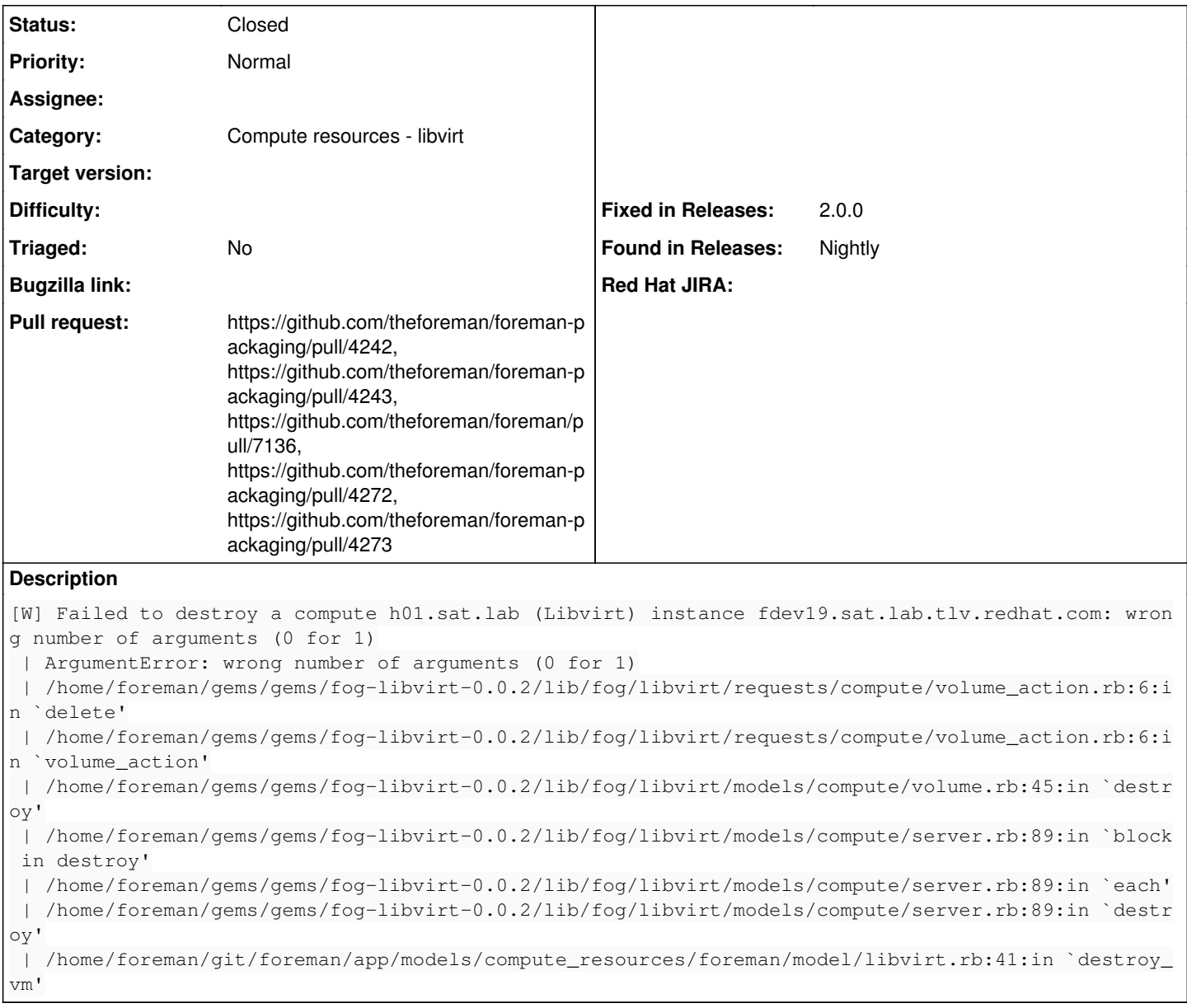

### **Associated revisions**

## **Revision 6617bbc2 - 10/29/2019 07:23 PM - Michael Moll**

Refs #12063 - update fog-libvirt to 0.7.0

## **Revision 8c53f84f - 11/04/2019 11:19 AM - Michael Moll**

Fixes #12063 - require fog-libvirt >= 0.7.0

## **Revision f1244f13 - 11/04/2019 01:25 PM - Michael Moll**

Refs #12063 - require fog-libvirt >= 0.7.0

### **History**

## **#1 - 10/06/2015 02:57 AM - Ohad Levy**

*- Description updated*

#### **#2 - 10/06/2015 04:17 AM - Dominic Cleal**

The bug looks deeper than the stack trace indicates (silenced?), perhaps in ruby-libvirt, but most likely not Foreman.

#### **#3 - 05/20/2017 07:33 AM - Anonymous**

Ohad, what's the status here?

### **#4 - 09/28/2017 11:20 AM - Maximilian Gaß**

I think this is a problem with virtual machines not created from Foreman. Fog-Libvirt fails to understand volume tags as written by virt-install.

For example, my XML might say:

<source dev='/dev/vg1/foobar'/>

[fog-libvirt expects the <source> tag to have a file attribute though](https://github.com/fog/fog-libvirt/blob/master/lib/fog/libvirt/requests/compute/list_domains.rb#L42)

#### The volume metadata is then incomplete:

```
    volumes=[    <Fog::Compute::Libvirt::Volume
        id=nil,
       pool_name="vg1",
        key=nil,
        name="fog-764556483518616",
        path=nil,
        capacity="10G",
        allocation="1G",
        format_type="raw",
        backing_volume=nil
>],
```
[Volumes are deleted by key,](https://github.com/fog/fog-libvirt/blob/master/lib/fog/libvirt/requests/compute/volume_action.rb#L6) but as you can see, "key" is nil

#### **#5 - 07/09/2018 04:45 PM - Oliver Freyermuth**

*- Triaged set to No*

I observe exactly the same. I had to patch fog as follows: <https://github.com/fog/fog/issues/3285#issuecomment-98696583> to be able to create VMs with Ceph-RBD backed volumes. However, now I am unable to delete them.

#### **#6 - 10/07/2019 09:37 PM - Oliver Freyermuth**

The code snippet in this PR comment against fog-libvirt: <https://github.com/fog/fog-libvirt/pull/56#issuecomment-539211907> fixes my issues, and I plan to upstream it after response on how to proceed.

It also lets RBD volumes show up correctly in foreman with their provisioned and allocated size.

#### **#7 - 10/28/2019 09:04 PM - Oliver Freyermuth**

This is now part of fog-libvirt 0.7.0, so all that's left is upgrading the version in Foreman ;-).

#### **#8 - 10/29/2019 09:23 AM - The Foreman Bot**

*- Status changed from New to Ready For Testing*

*- Assignee set to Anonymous*

*- Pull request https://github.com/theforeman/foreman-packaging/pull/4242 added*

### **#9 - 10/29/2019 09:28 AM - The Foreman Bot**

*- Pull request https://github.com/theforeman/foreman-packaging/pull/4243 added*

### **#10 - 10/29/2019 09:30 AM - The Foreman Bot**

*- Pull request https://github.com/theforeman/foreman/pull/7136 added*

## **#11 - 11/04/2019 11:20 AM - The Foreman Bot**

*- Fixed in Releases 2.0.0 added*

#### **#12 - 11/04/2019 12:01 PM - Anonymous**

## *- Status changed from Ready For Testing to Closed*

Applied in changeset [8c53f84f36d247571caf075d9c9c8b57ecc9e517](https://projects.theforeman.org/projects/foreman/repository/foreman/revisions/8c53f84f36d247571caf075d9c9c8b57ecc9e517).

## **#13 - 11/04/2019 02:02 PM - The Foreman Bot**

*- Pull request https://github.com/theforeman/foreman-packaging/pull/4272 added*

### **#14 - 11/04/2019 02:02 PM - The Foreman Bot**

*- Pull request https://github.com/theforeman/foreman-packaging/pull/4273 added*